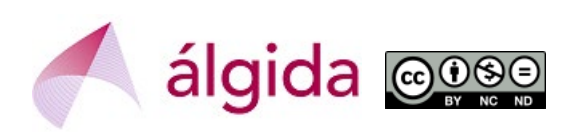

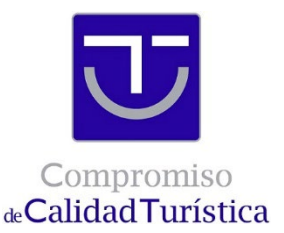

## **CÓMO METER EL PLAN DE MEJORA EN LA PLATAFORMA SICTED**

Este documento ha sido elaborado por la empresa de consultoría **Álgida** [\(www.algida.es\)](http://www.algida.es/) para explicar cómo se mete el Plan de Mejora en la Plataforma SICTED. Puedes contactarnos en [algida@algida.es.](mailto:algida@algida.es)

Los Servicios Turísticos participantes en el SICTED tienen que introducir anualmente un Plan de Mejora en la Plataforma SICTED www.calidadendestino.org

**Importante**: salvo en Ciclo 1, las mejoras tienen que estar realizadas antes del cierre de Plataforma (31 de mayo o 30 de noviembre, según el Comité de Distinción al que se acuda).

Para introducir el Plan de Mejora es necesario disponer de un usuario y contraseña que permita acceder a la Ficha Técnica del Servicio Turístico.

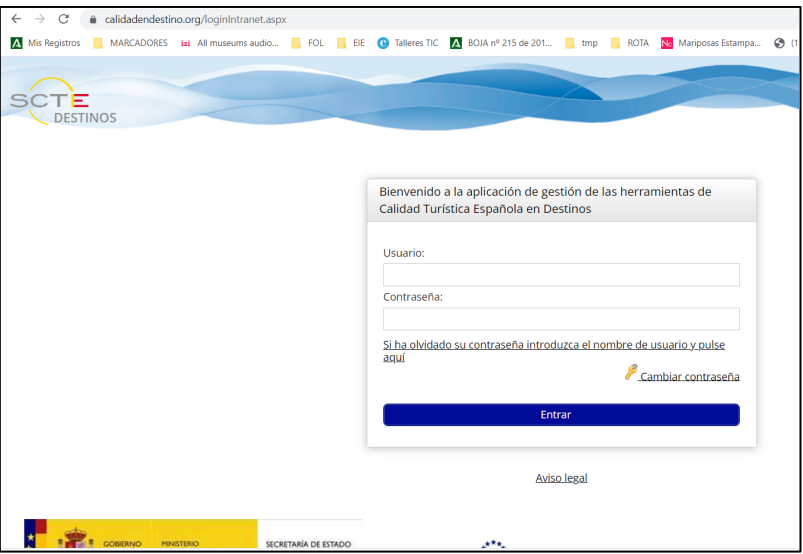

Una vez que se entra hay que dirigirse al bloque llamado "Adhesión y Captación", al subapartado "Servicios Turísticos"

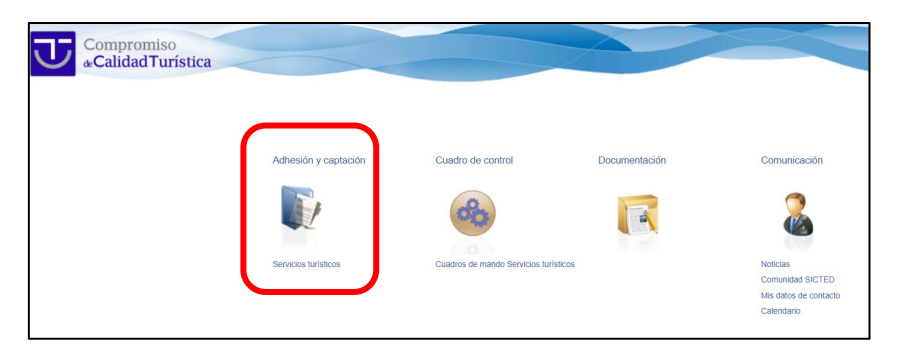

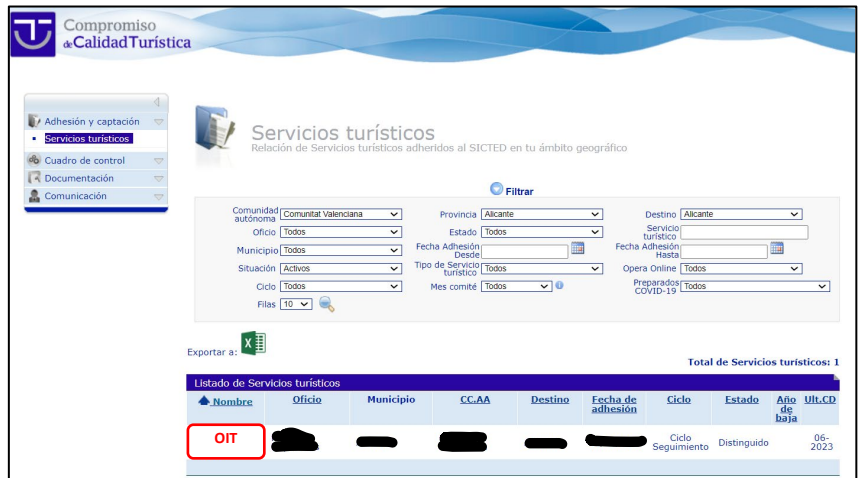

Hay que pinchar en el "nombre" del Servicio Turístico (en el ejemplo, "OIT") y se abre la Ficha Técnica, que contiene numerosas pestañas.

- Las pestañas en **verde** son las que el Servicio Turístico puede editar.
- La pestaña **azul** es la que está abierta en ese momento
- En las pestañas **rojas** se puede entrar pero el Servicio Turís�co no podrá escribir en ellas.

Para introducir el Plan de Mejora hay que entrar en la pestaña con el mismo nombre

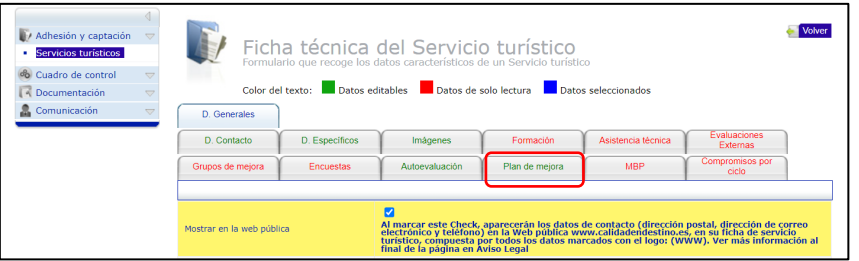

Al seleccionar la pestaña de "Plan de Mejora" aparecerá el listado de Planes de Mejora introducidos en años anteriores (en el ejemplo los hemos tachado).

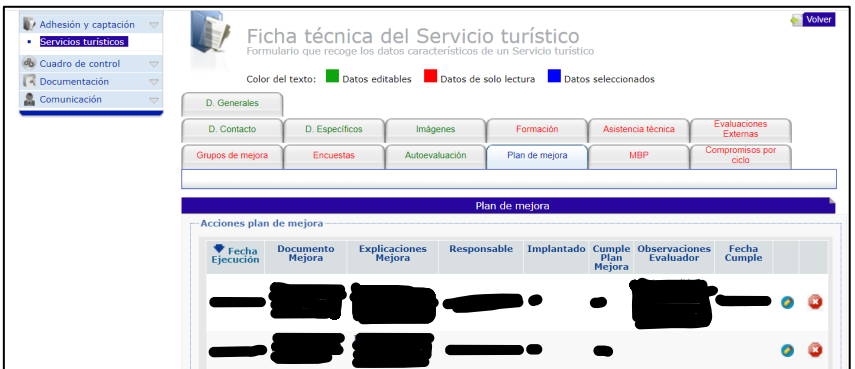

**Atención**: en el primer año en el SICTED el listado estará vacío y se verá así:

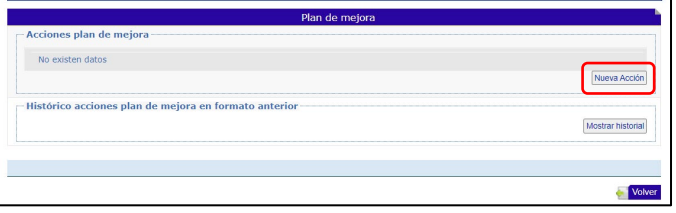

En ambos casos hay que darle al botón "Nueva Acción" y se abrirá una pantalla para cumplimentar los datos. Una vez rellenados (los campos "Cumple el plan de mejora" y "Observaciones del evaluador" **NO** se pueden rellenar porque es función del Evaluador) hay que darle primer al botón "guardar" gris claro y luego al botón "guardar" azul oscuro.

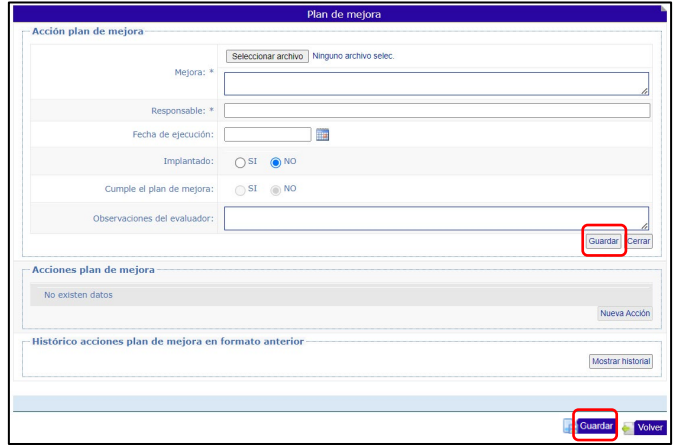

Por último, se debe comprobar que efectivamente ha quedado registrado el Plan de Mejora.

Durante la Evaluación el Evaluador verificará que se cumple el Plan de Mejora y rellenará su parte.